- 1. Write the function that finds the maximum element of the given list.
- 2. Write the function that finds the maximum *n*th element of the given list.

3.

- a. Write a function that opens a file and writes the key-value pairs (dictionary) according to following rules:
	- Function takes *n* as input and key value pairs for each line of the file.
	- You must implement a function that computes modular operation instead of using built-in python function (*%*).

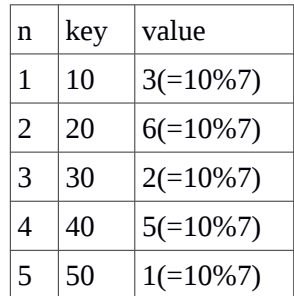

- b. Read your previous file and create a dictionary that holds these key-value pairs.
- 4. Write a function *fibonacci\_dict* to create key-value pairs (dictionary) as described below:

*fibonacci\_dict(n) keys: 1,...,n values: 0,1,1,2,3,....,f\_n*

**Fibonacci series:**

$$
F_n = F_{(n-1)} + F_{(n-2)}
$$